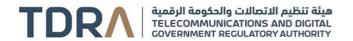

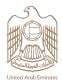

## **Cancel Registration of Telecom Supplier**

## About the Service/Feature

Cancel your registration as a telecom supplier in the UAE

## Service steps

Step 1 → Log in using UAE Pass to the company's account

Step 2 > Fill-in the application from

Step 3 → Attach all the required documents

Step 4 > TDRA will review the application

Step 5 Receive the NOC

| Category                     | Auxiliary                                                                                                    |
|------------------------------|----------------------------------------------------------------------------------------------------|
| Туре                         | Transactional                                                                                                    |
| Expected Time                | One working day                                                                                                    |
| Fees                         | Free of charge                                                                                                    |
| Audience                     | Business                                                                                                    |
| About                        | Cancel registration of telecom equipment suppliers and manufacturers in the UAE                                                                                             |
| Channels                     | Portal Mobile Application TDRA Website                                                                                                    |
| Payment<br>Channels          | Not Available                                                                                                    |
| Terms & conditions           | None                                                                                                    |
| Required<br>Documents        | A letter from the Economic Department stating the cancellation of the activity or license  A letter from the company indicating the cancellation of the activity or license |
| Results Require Office Visit | No                                                                                                    |

1 28-04-2024

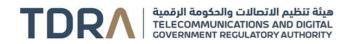

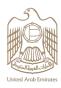

| Service package                                   | None                                                                                                    |
|---------------------------------------------------|----------------------------------------------------------------------------------------------------|
| Service<br>Complexity Level                       | Normal                                                                                                  |
| Service Outcome                                   | <ul> <li>Cancelling registration of telecom supplier at TDRA's system</li> <li>NOC from TDRA</li> </ul> |
| Service<br>Connectivity<br>With Other<br>Services | Register telecom supplier                                                                               |
| Service<br>Limitation                             | None                                                                                                    |
| Service Remark                                    | None                                                                                                    |

2 28-04-2024